## $\overline{\phantom{a}}$ **Programas Máster Oficial Animación 3D**

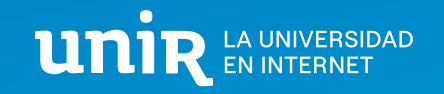

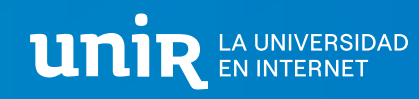

**Con UNIR, podrás formarte en el uso de los softwares más utilizados actualmente en la industria de la animación 3D** 

Descubre las herramientas y las posibilidades de creación que tendrás en tus manos al finalizar el Máster en Animación 3D.

# **Maya**

Con este programa desarrollador de gráficos 3D y de animación podrás aprender:

- ‣ La interfaz del programa de manera exhaustiva y desde cero
- ‣ A modelar figuras simples y complejas
- ‣ Para qué sirven las UV y aplicarlas
- ‣ Retopología, usos y aplicación
- ‣ Modelado Low poly y High poly
- ‣ Creación de materiales
- ‣ Texturizado con la herramienta propia de Maya
- ‣ Iluminación y Reder

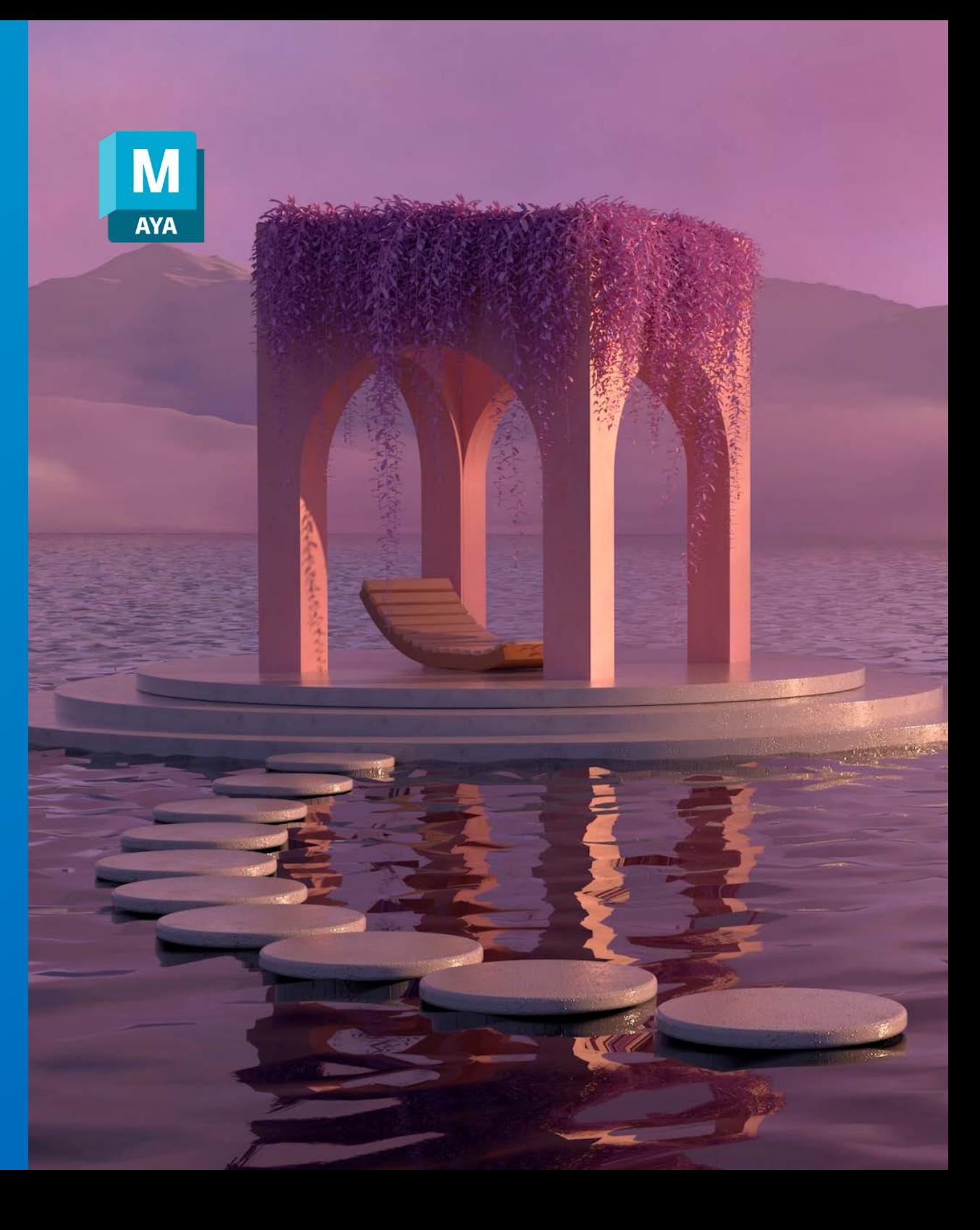

#### **Modelado**

Dominarás el proceso de modelado Blocking, que consiste en modelar a partir de bloques e ir dando cada vez más detalle y forma a esos bloques, pasando así un modelo Low poly a High poly. Aprenderás a modelar desde cubos hasta lograr el resultado que vemos en la imagen "Modelo High Poly".

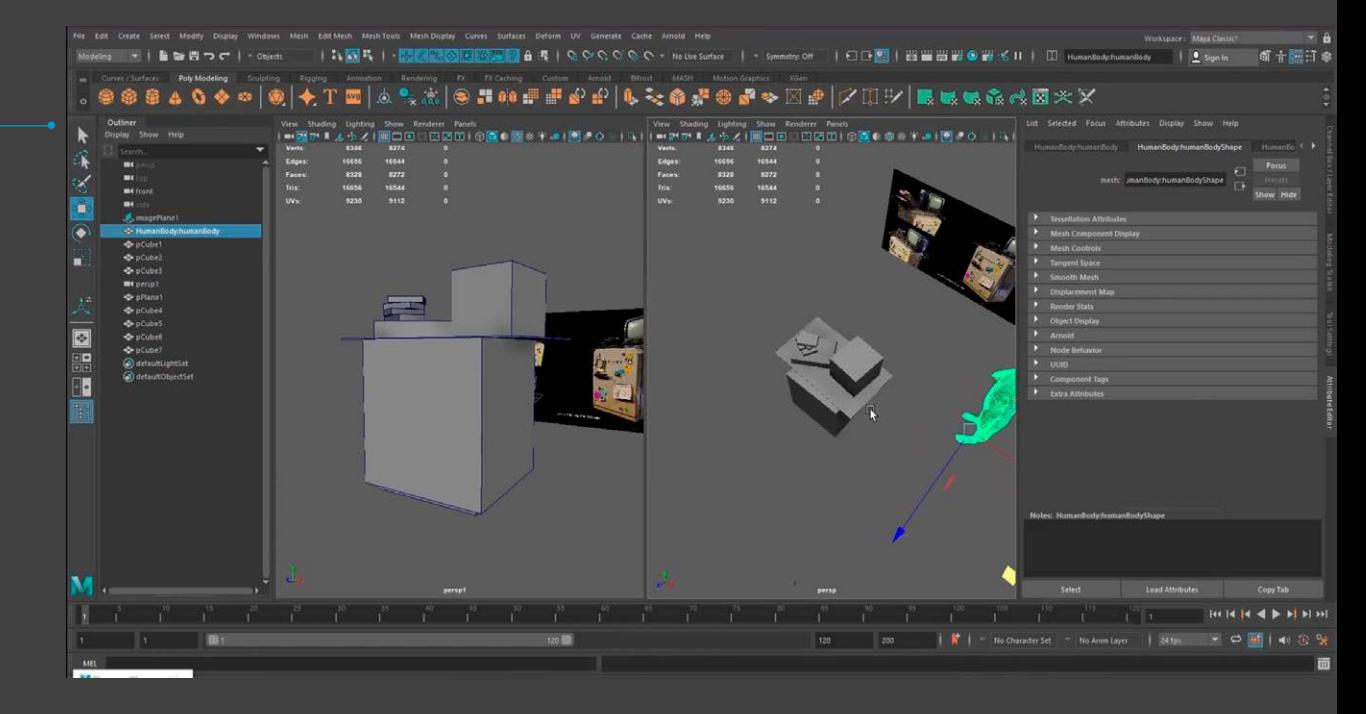

#### **Modelo Low Poly**

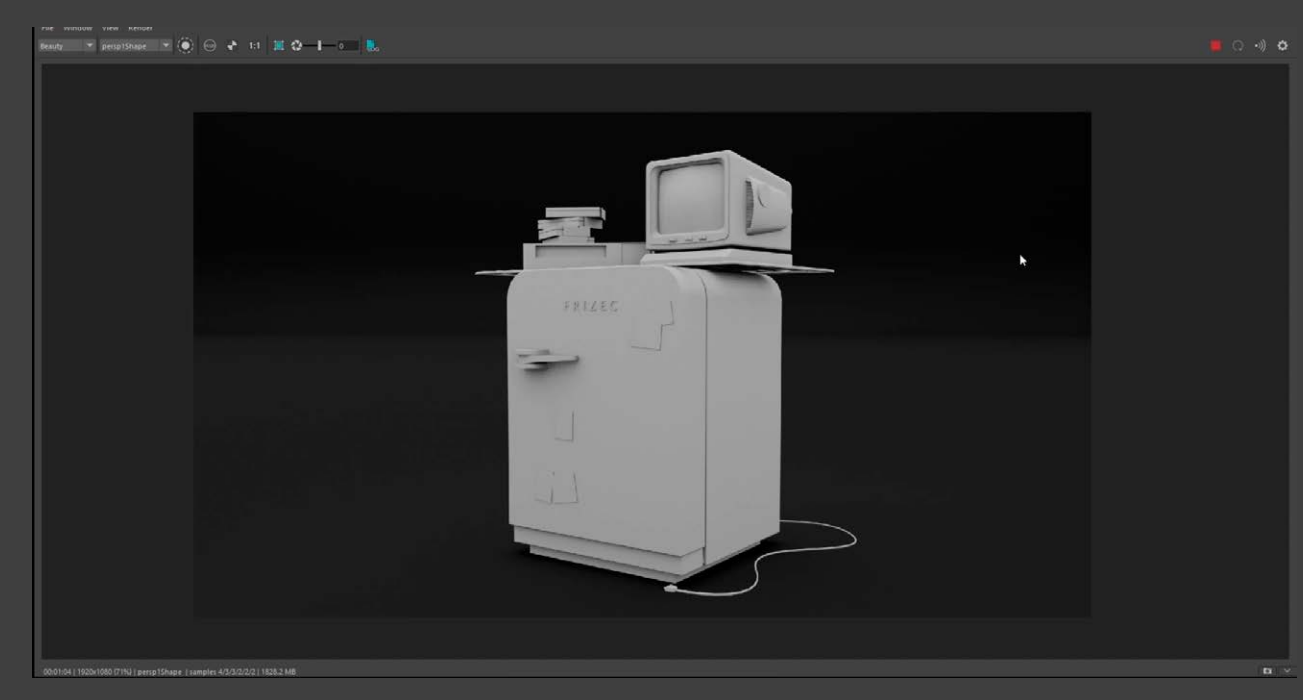

## **Iluminación**

Aprenderás las diferentes maneras de iluminar un modelado a partir de este busto. Verás cómo la iluminación que se le aporta a tu modelo, previo al render, marcará notablemente el resultado final.

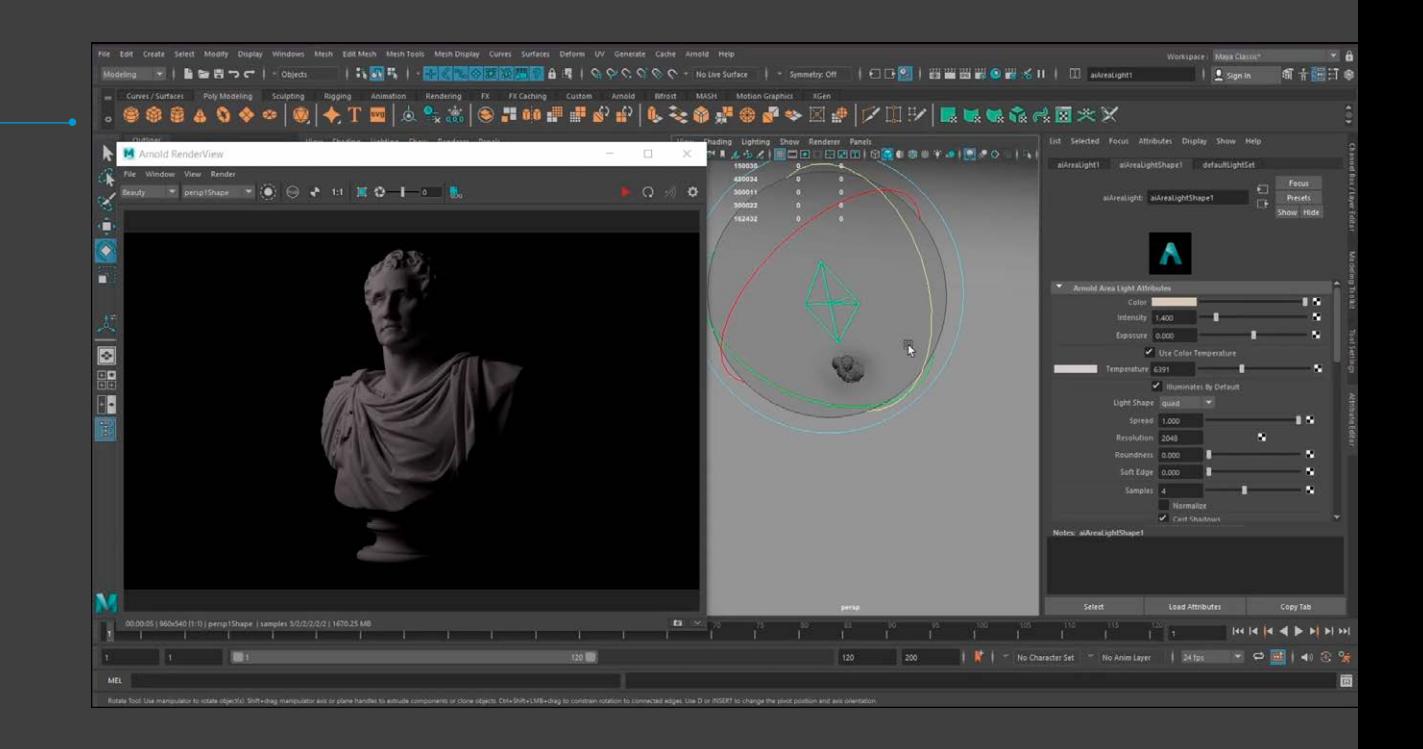

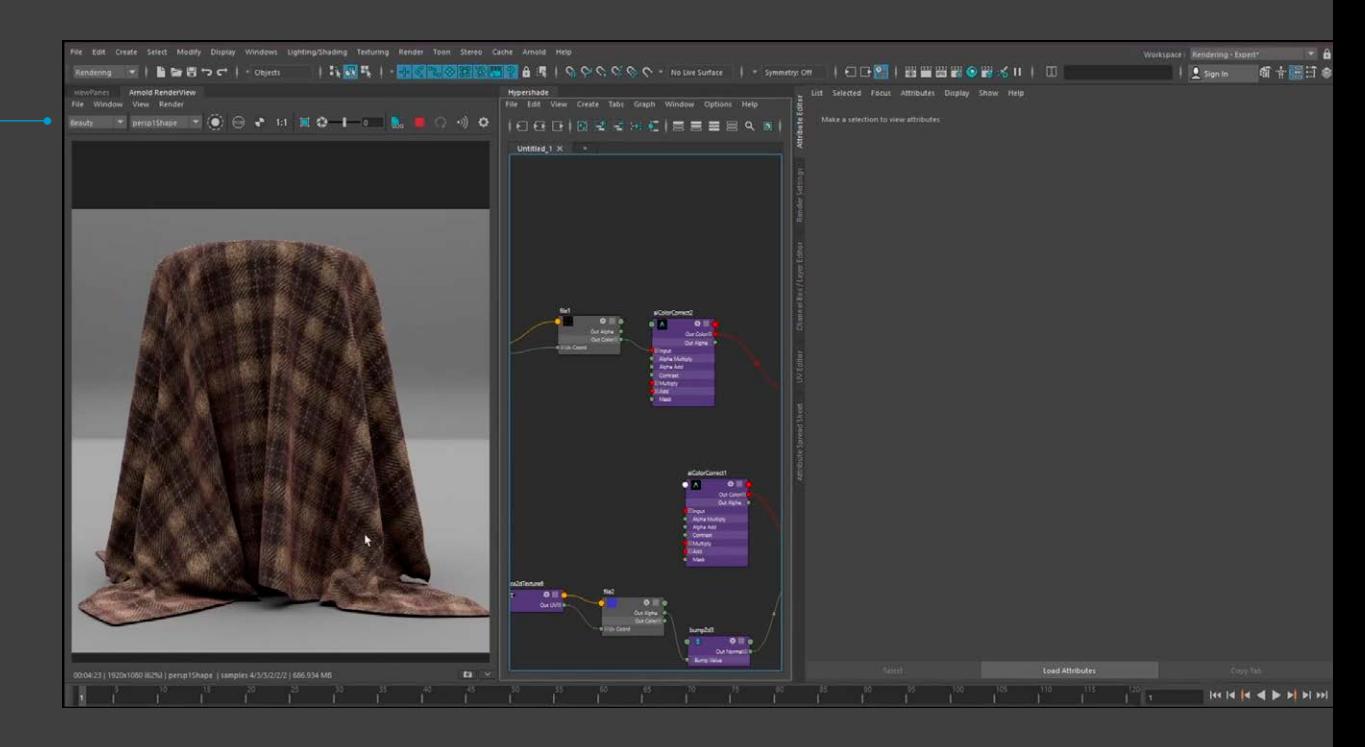

## **Texturizado**

Mediante el Hypershade de Maya, conocerás cómo aplicar y crear las texturas más apropiadas para cada tipo de modelado que desees producir.

# **Blender**

Una de las herramientas por excelencia para: el modelado, la iluminación, el renderizado y la animación. Con Blender aprenderás:

- ‣ La interfaz de manera exhaustiva y desde cero
- ‣ A modelar figuras simples y complejas
- ‣ Para qué sirven las UV y aplicarlas
- ‣ Realización de una correcta retopología para animación
- ‣ Modelado Low poly y High poly
- ‣ Ciclo de caminado
- **péndulo** ‣ Animación de un

‣ Diseñar assets

- ‣ Escultura en blender
- $\overline{\phantom{a}}$  Tracking
- ► Sistema óseo y muscular para poder animar
- ‣ Técnicas de representación del cabello
- ‣ Rigging
- ‣ Posado
- ‣ Escenarios arquitectónicos y naturales
- ‣ Iluminación y Reder

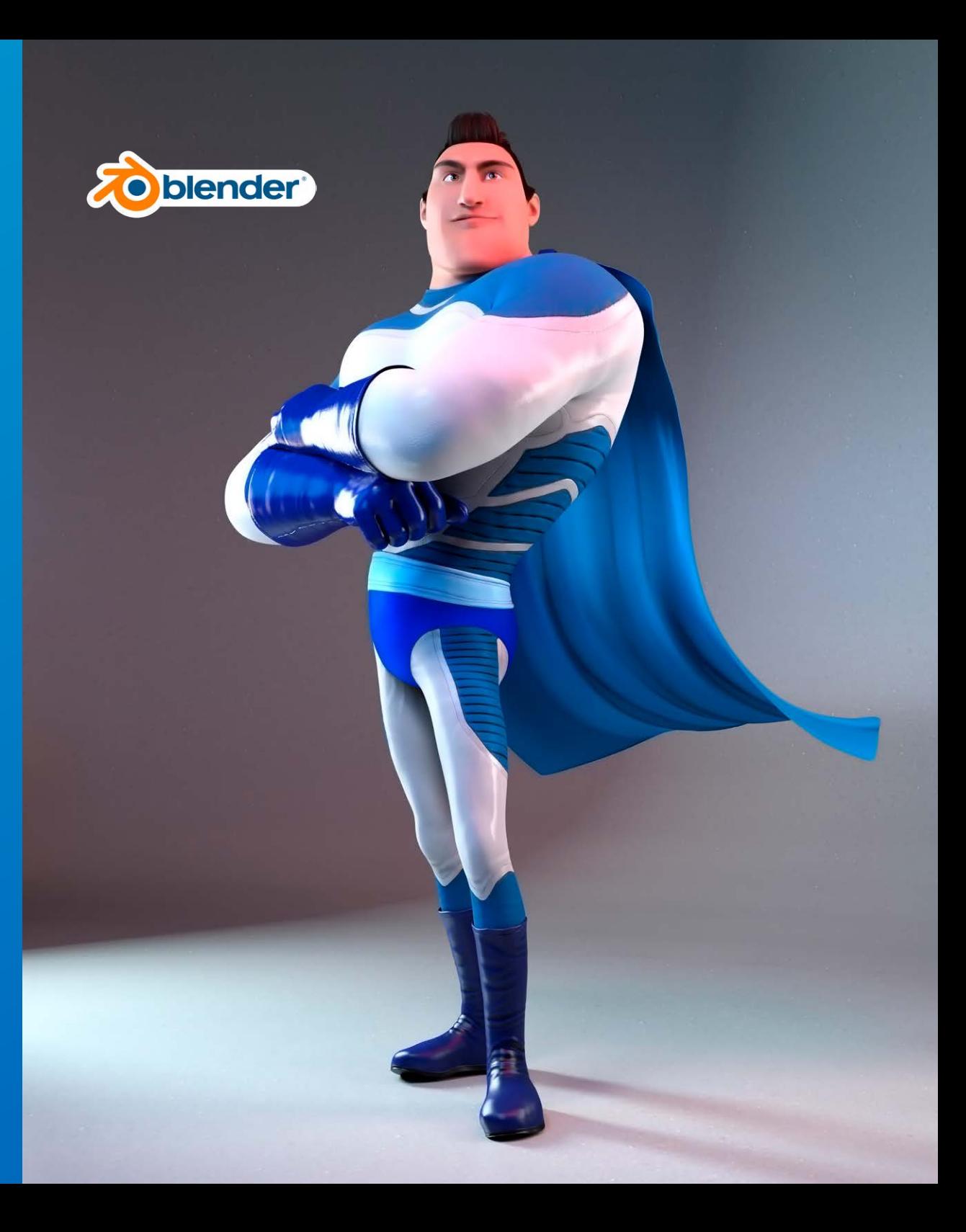

#### **Modelado mediante referencia fotográfica**

Dentro del propio programa, sabrás como modelar a partir de referencias fotográficas para así dotar tus trabajos de un aspecto más real.

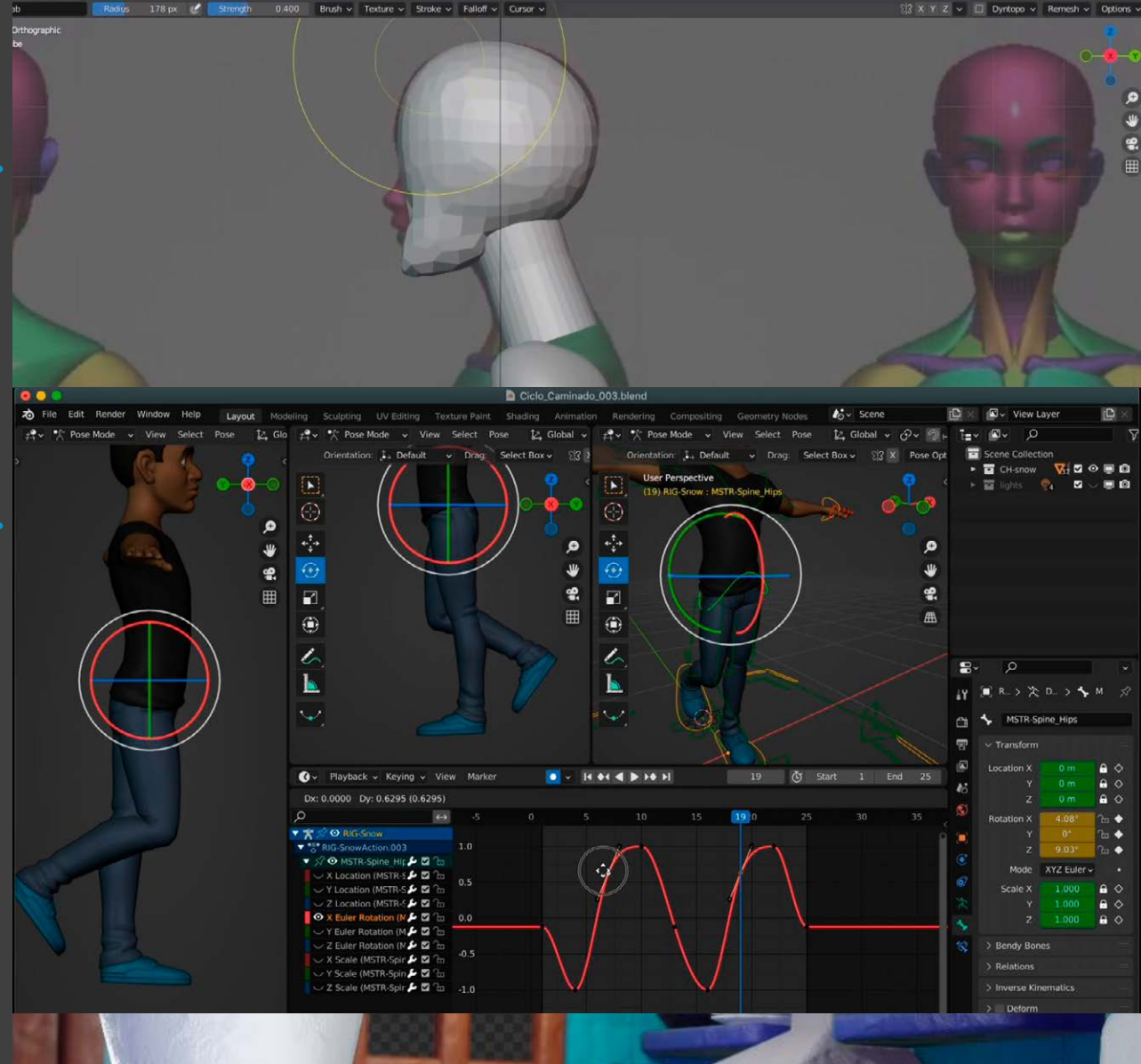

#### **Ciclo de caminado**

Podrás realizar un ciclo completo de caminado en bípedos con Blender. Entender cómo caminan las personas para poder representar el movimiento en un modelo 3D.

#### **Composición de una escena**

Estudiarás cómo componer una escena en Blender para renderizarla correctamente y así, sacar el máximo potencial a tu modelado.

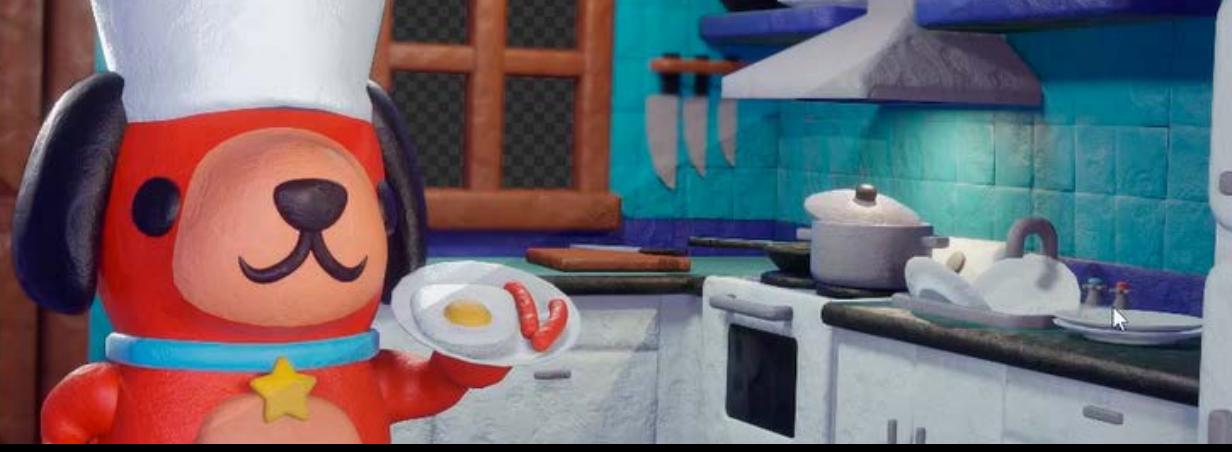

# **Photoshop**

Con Photoshop aprenderás a dibujar Concept Art que incluyan: anatomía, animales, técnica de la grisalla, bosques, cuevas, desiertos, montañas, llanuras, calzado, ropa, rostro y conceptos relacionados con el color y su importancia dentro del concept art.

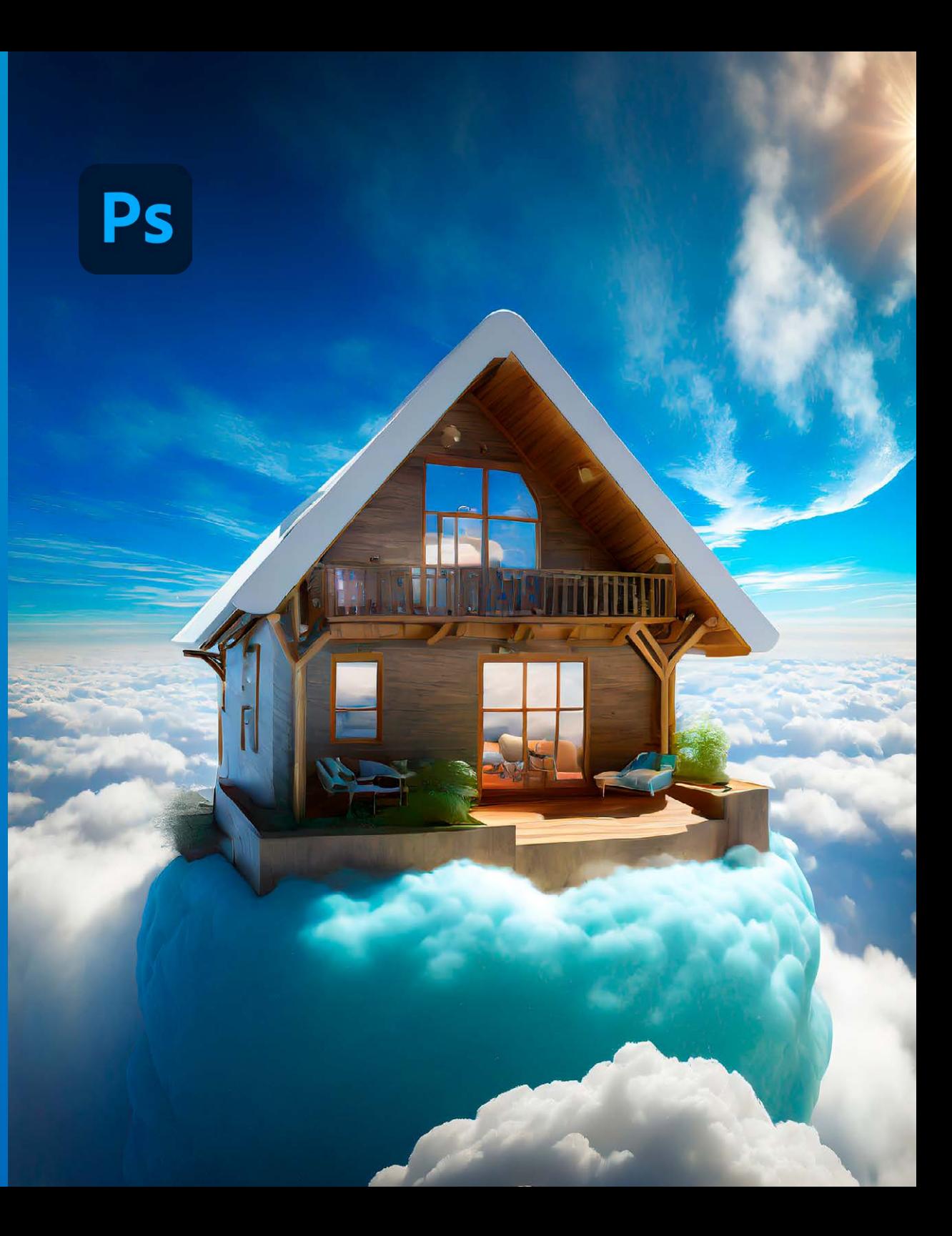

### **Dibujo de expresiones mediante referencias**

Dentro del propio programa, sabrás como modelar a partir de referencias fotográficas para así dotar tus trabajos de un aspecto más real.

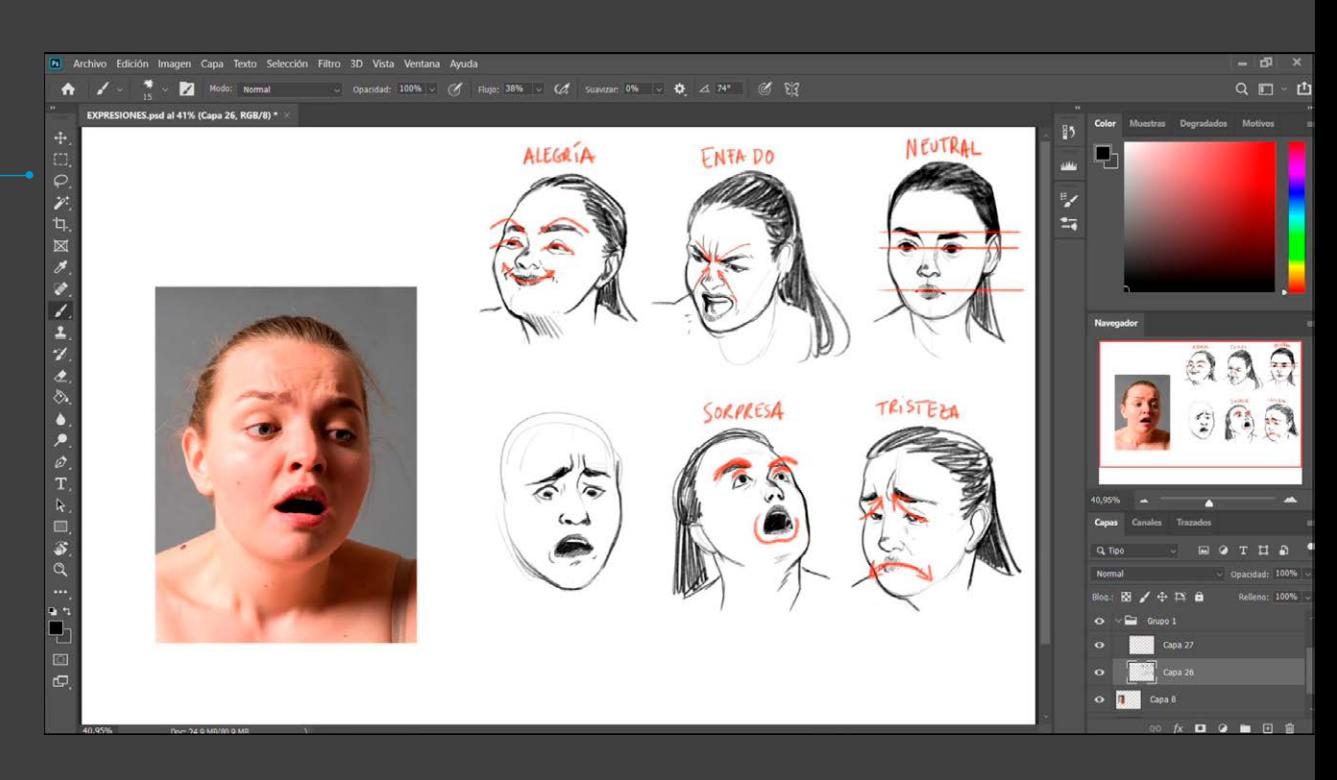

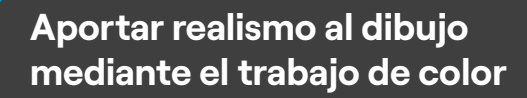

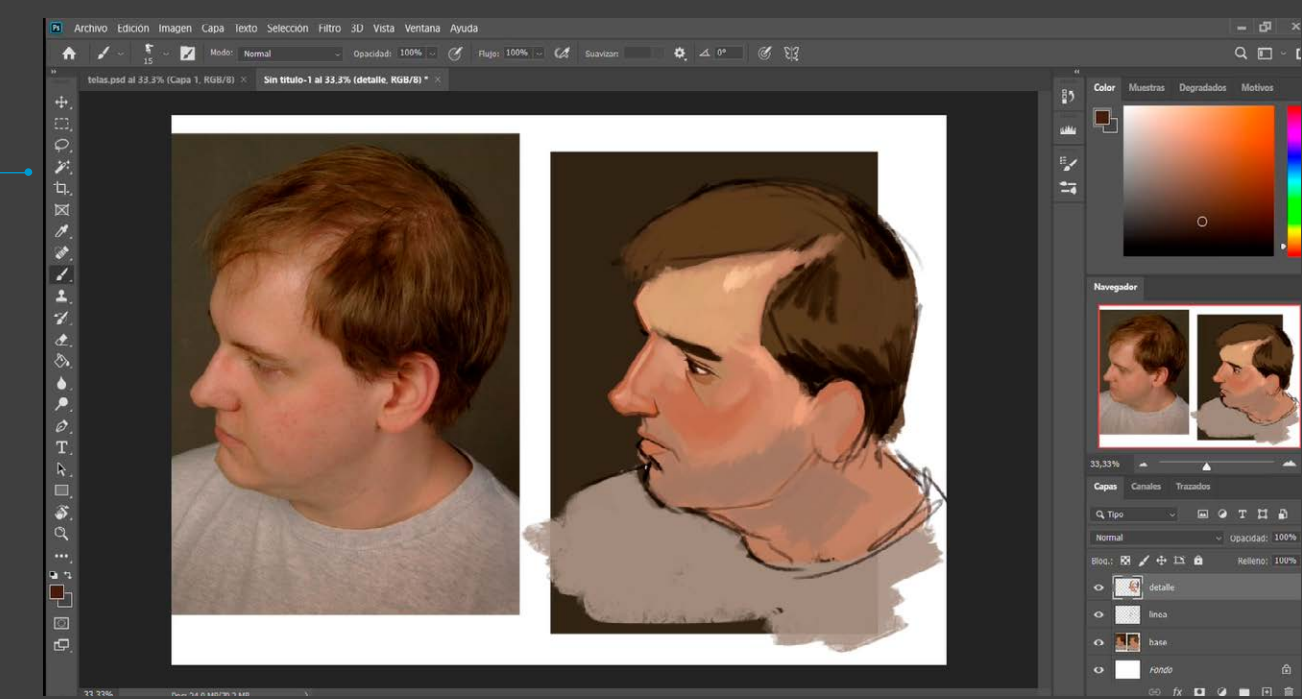

## **Dibujo de texturas: telas**

Descubrirás como dibujar tela fielmente y aplicar los tejidos sobre referencias y cuerpos diferentes.

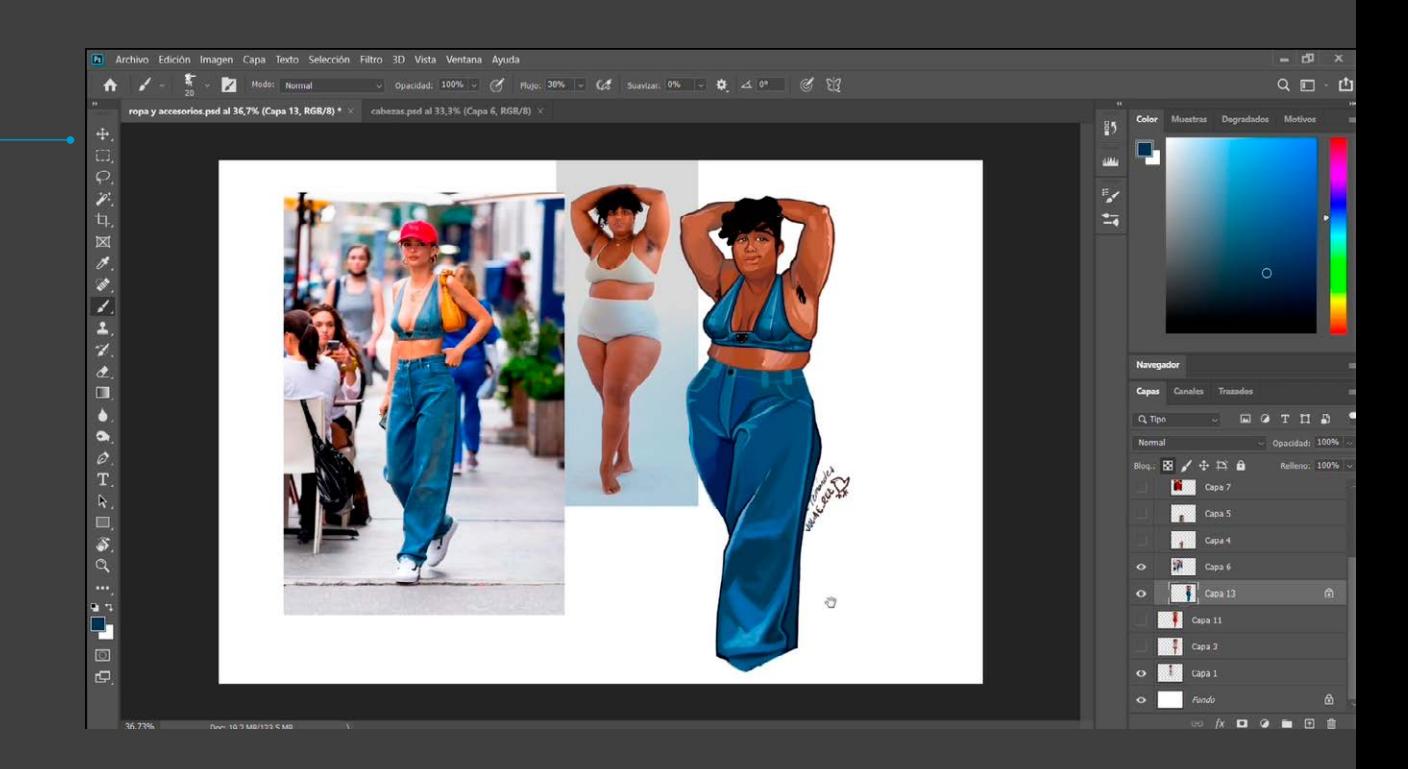

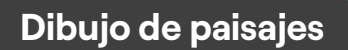

Sabrás como representar diferentes tipos de paisajes y biomas.

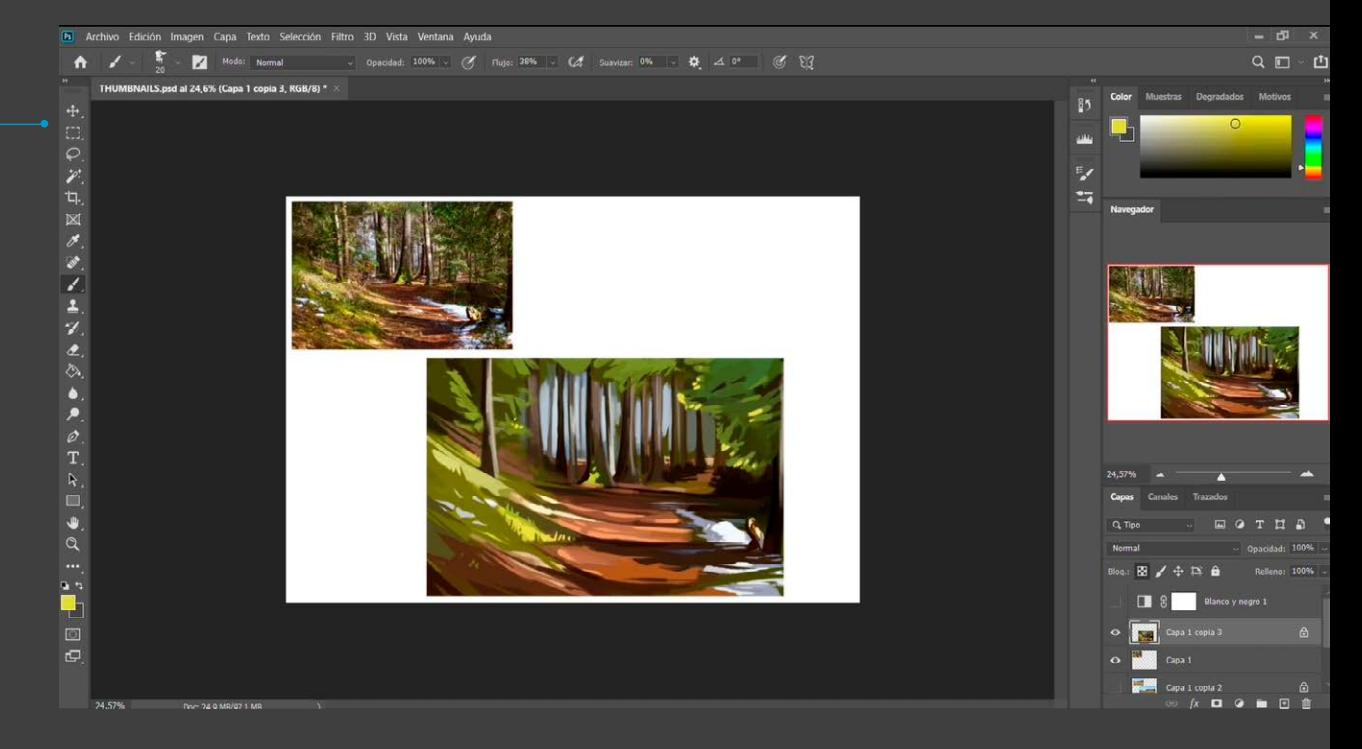

## **Substance Painter**

Dominarás el manejo en Substance Painter, el software estrella para el texturizado. Conocerás cómo aplicar la textura más apropiada de la gran biblioteca que contiene y crear las tuyas propias.

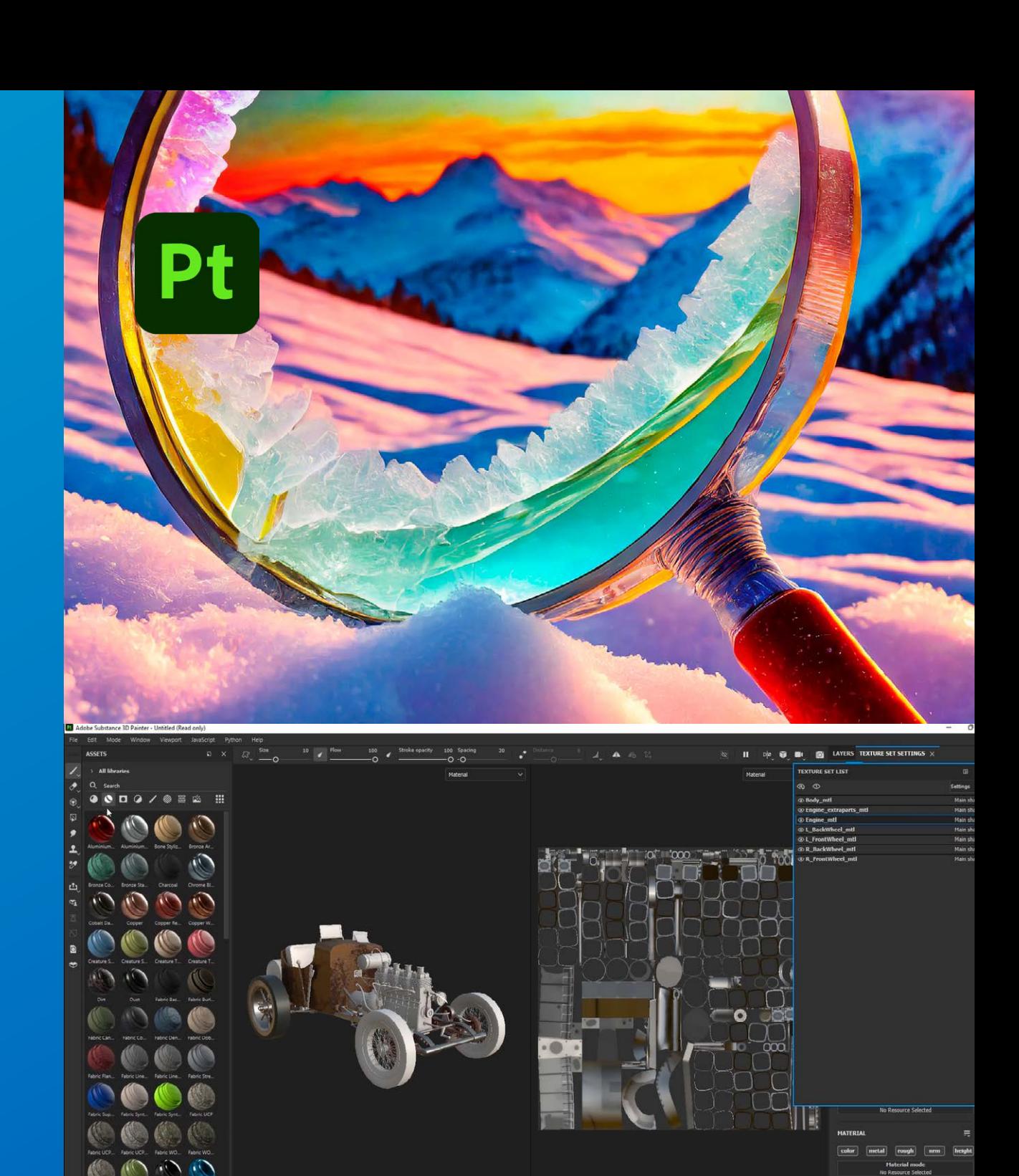

# **Davinci Resolve**

Con el editor de video, posproducción y efectos especiales, Davinci Resolve, aprenderás:

- ‣ La interfaz de manera exhaustiva y desde cero
- ‣ Edición de vídeo
- ‣ Edición de audio
- ‣ VFX con Fusion (integración, composición, corrección con mattepainting, efectos 2D, set extension, maquillaje digital, cromas)
- ‣ Etalonaje

{ 12 }

‣ Exportación

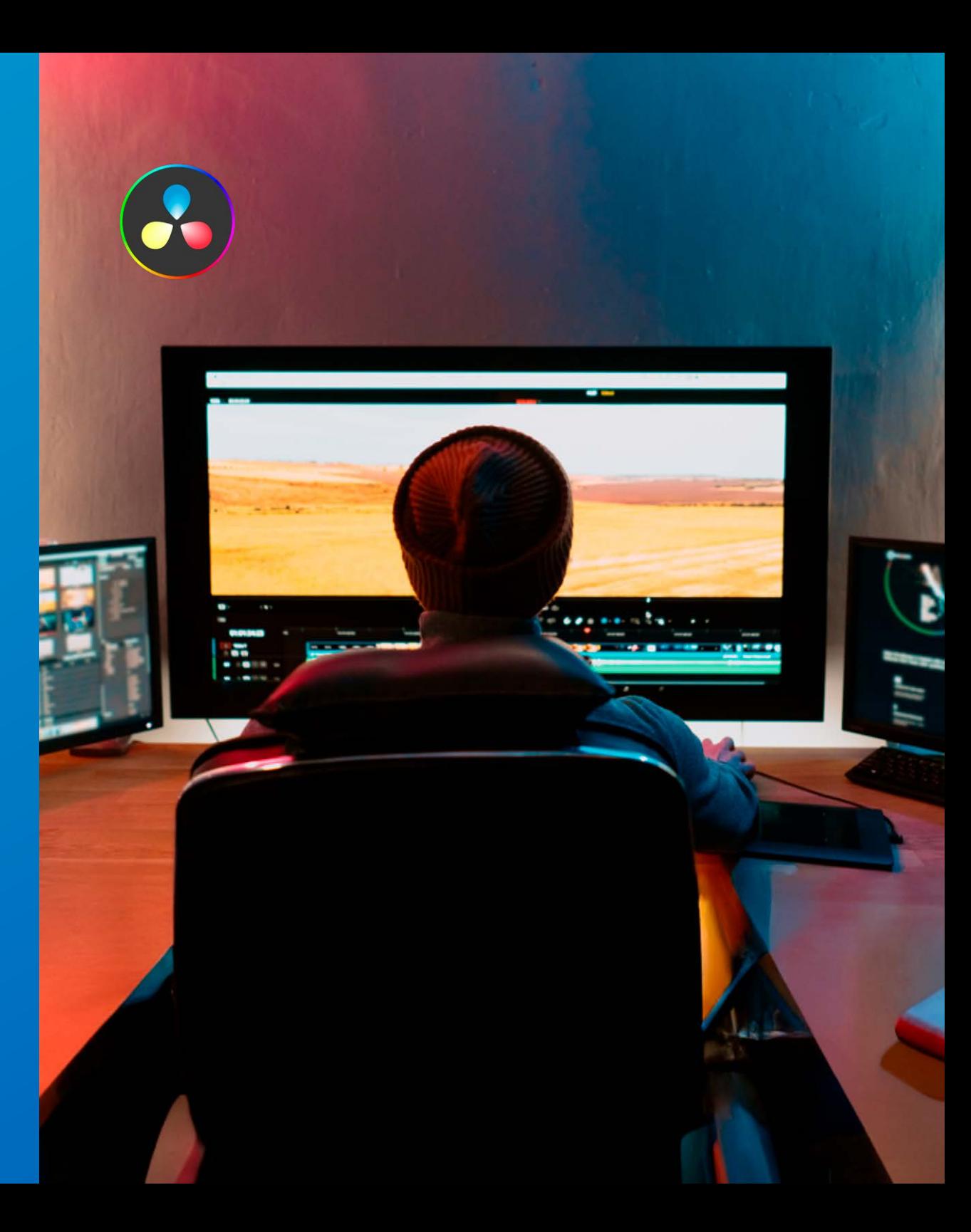

## **Integración de elementos 3D**

Integrarás elementos 3D en un entorno 2D usando técnicas como el tracking. Y el borrado de elementos mediante técnicas 3D.

**Integración de heridas o maquillaje digital**

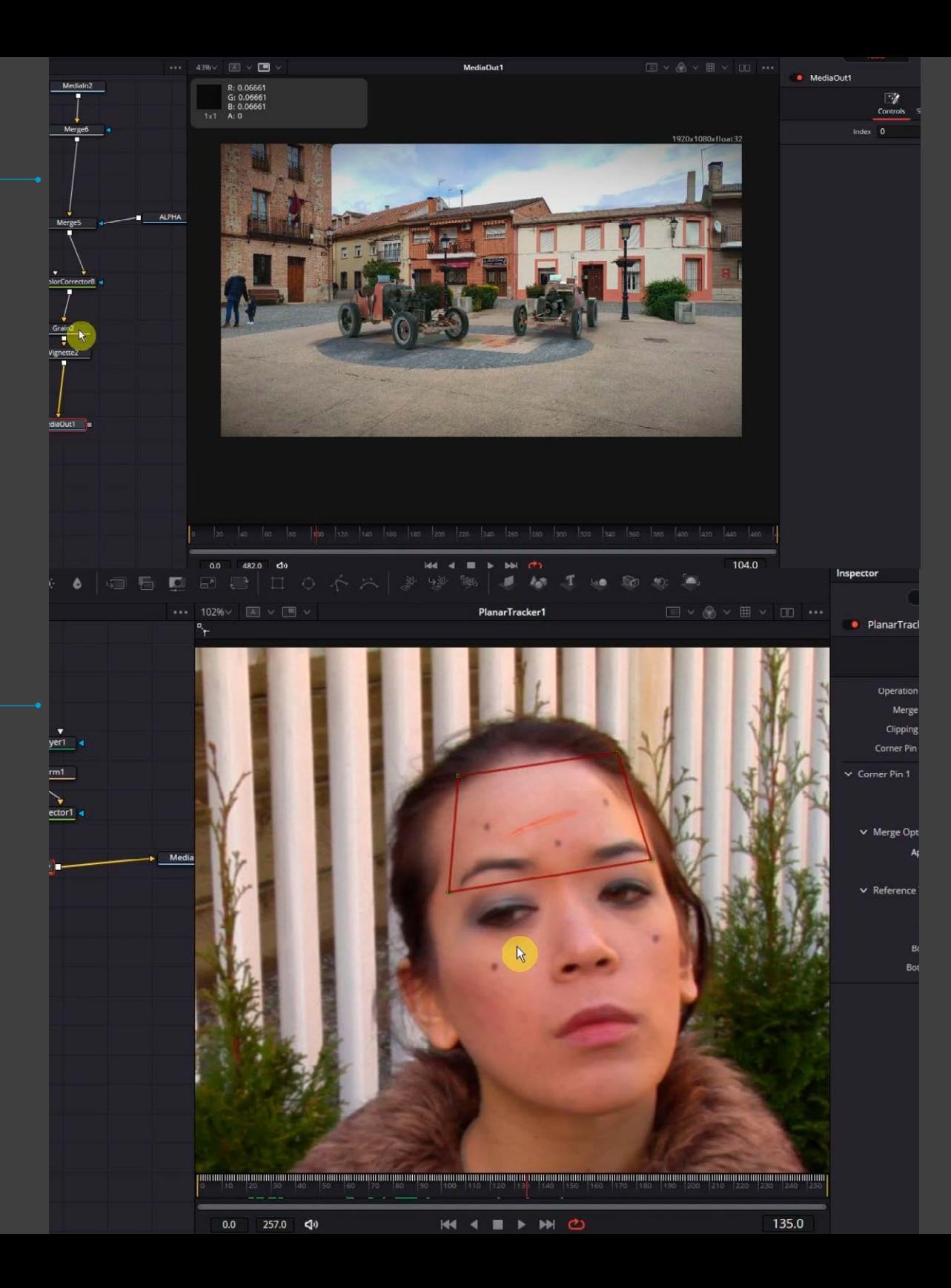

**Integración de elementos mediante chroma y etalonaje** 

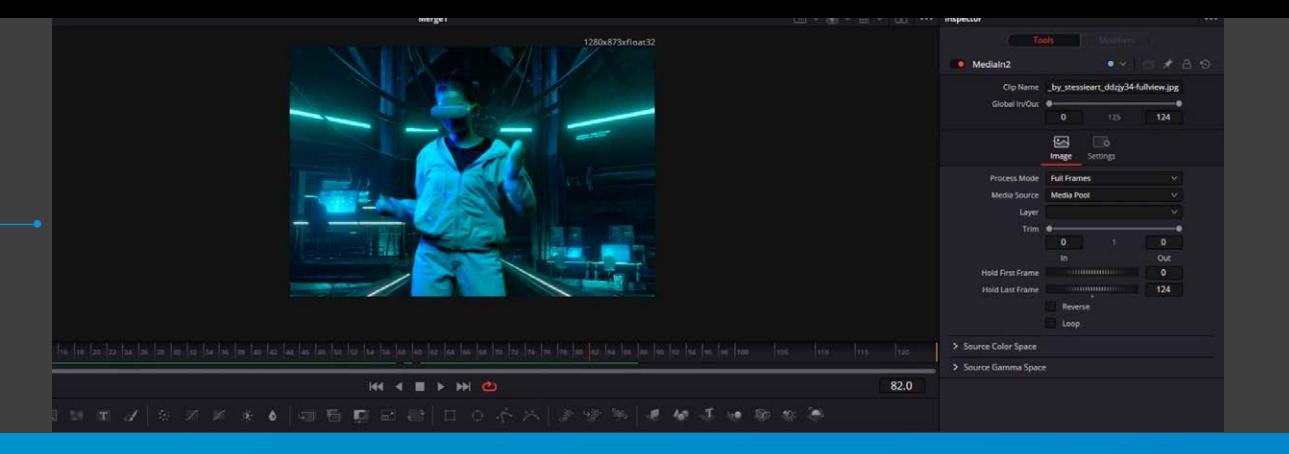

# **Otros softwares utilizados en el Máster en Animación 3D de forma complementaria son:**

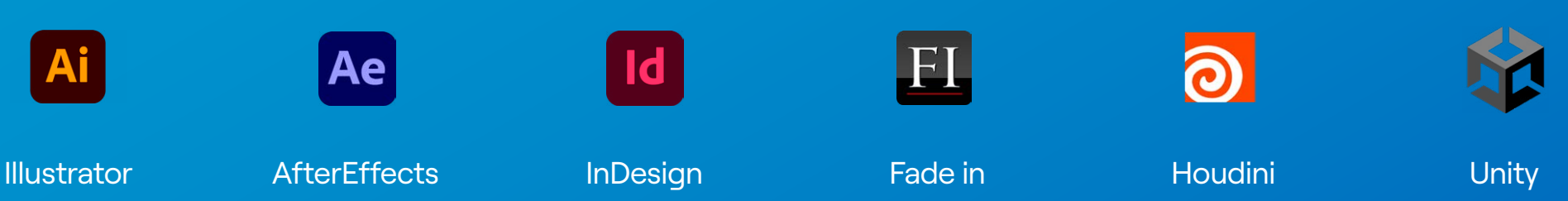

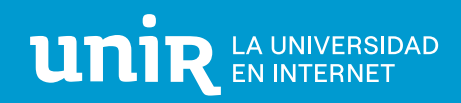

#### **DELEGACIÓN MADRID**

Calle de García Martín, 21 28224 Pozuelo de Alarcón España

+34 915 674 391

**unir.net**

**Síguenos:**

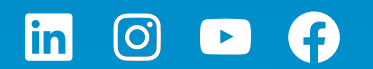